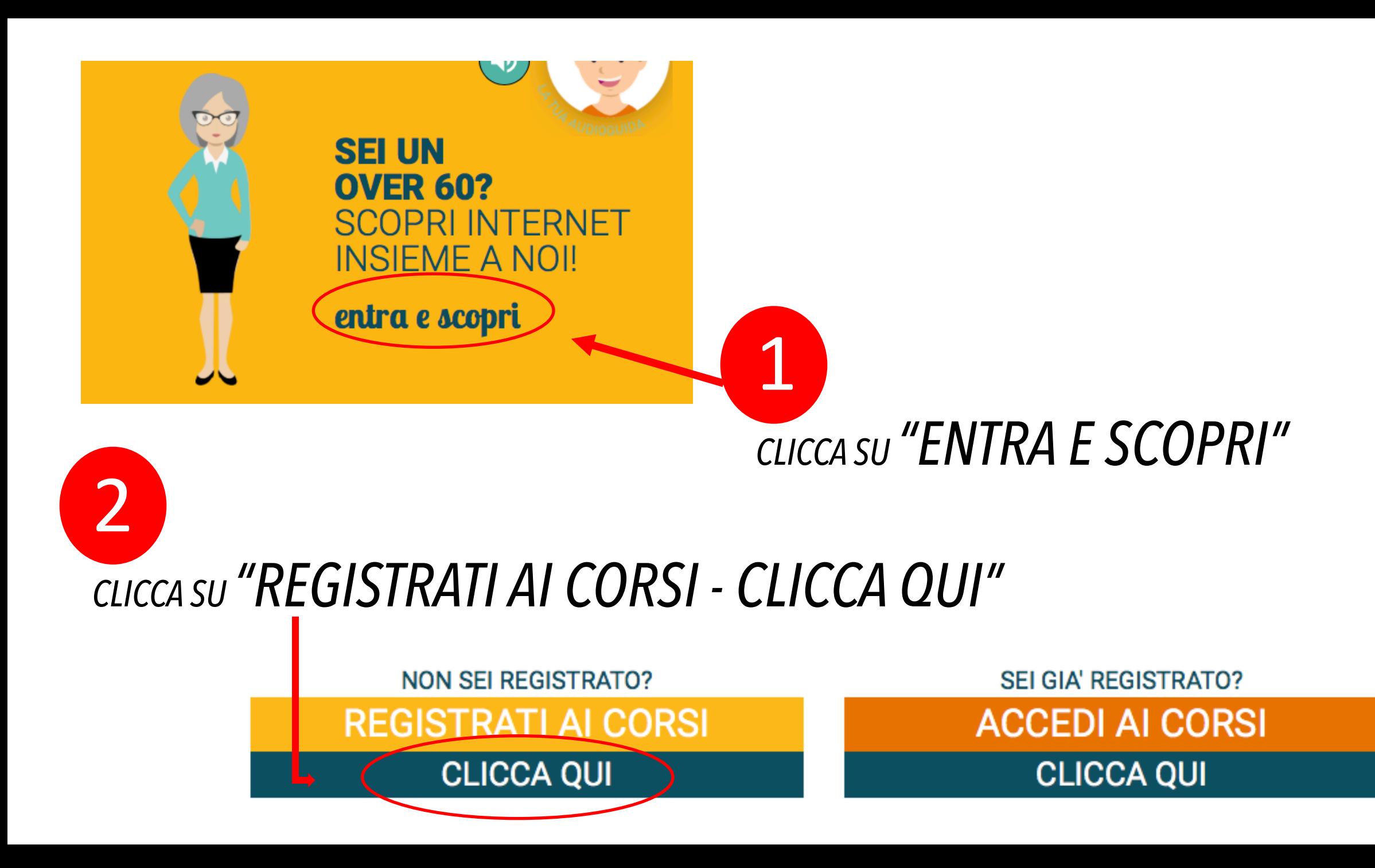

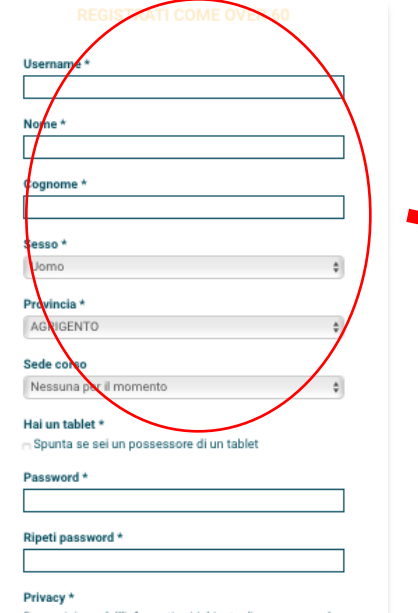

Presa visione dell'informativa/richiesta di consenso sul trattamento dei dati personali di cui all'art. 13 del Codice Privacy (Leggi)

Autorizzo a comunicare ai partners e agli enti i miei dati personali per le finalità di cui all'informativa sopra riportata

Comunicazioni commerciali

Autorizzo a trattare i miei dati personali per ricevere informazioni su attività ed iniziative promozionali degli enti partners di cui sopra.

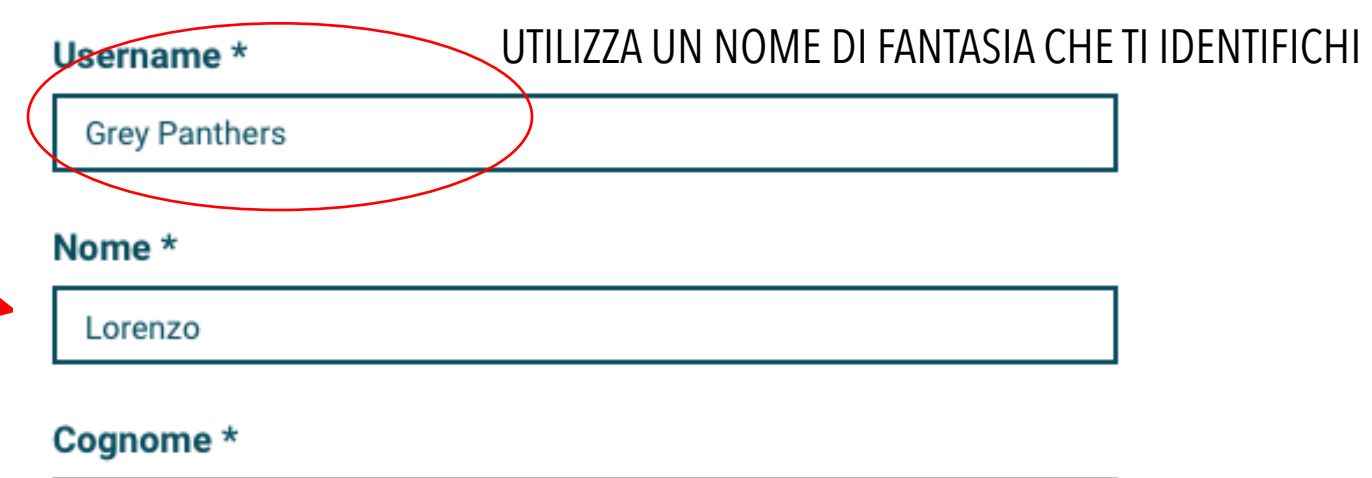

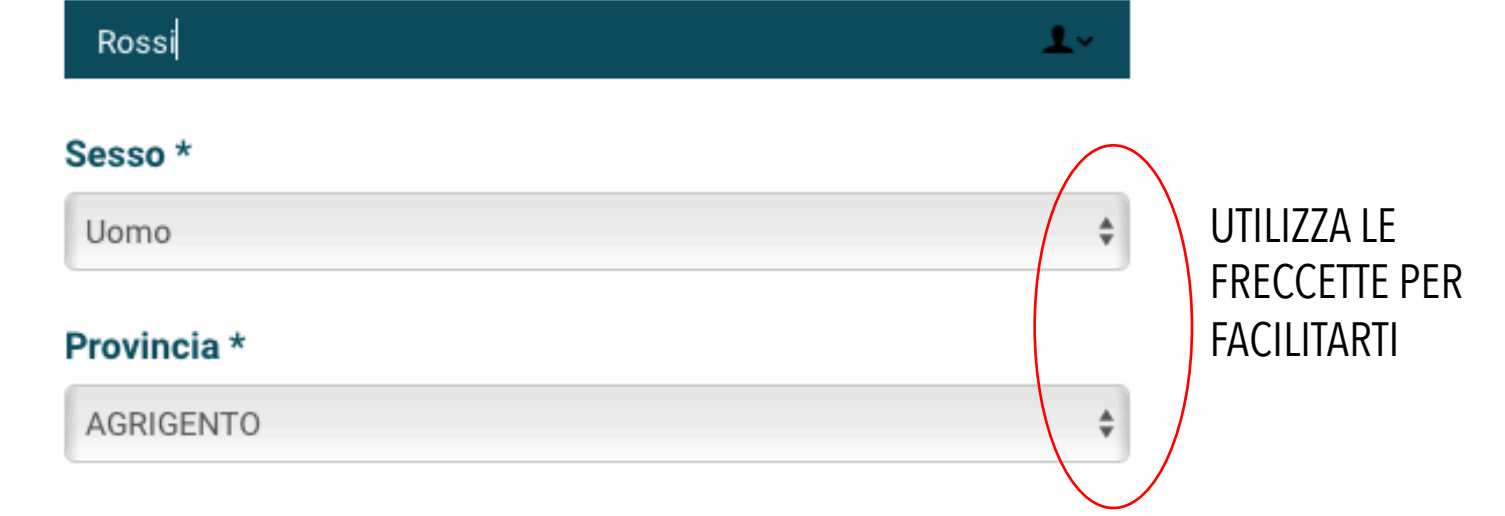

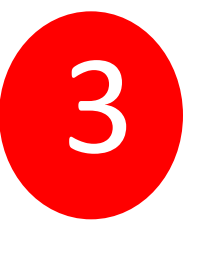

3 *INSERISCI I TUOI DATI PERSONALI: Username (nome di fantasia), Nome, Cognome, Sesso e Provincia*

#### Sede corso

Nessuna per il momento

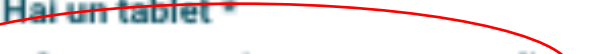

Spunta se sei un possessore di un tablet

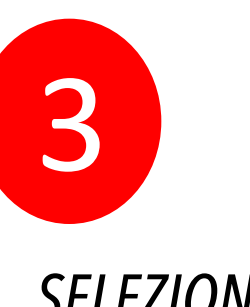

## SELEZIONA UNA SEDE SE NE CONOSCI UNA OPPURE LASCIA "Nessuna per il momento"

# Hai un tablet \*

Spunta se sei un possessore di un tablet

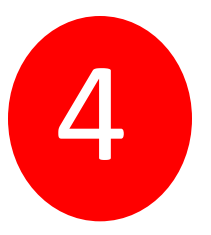

CLICCA SUL QUADRATINO SE SEI IN POSSESSO DI UN TABLET ALTRIMENTI VAI AL PUNTOS

## Password \*

....

## Ripeti password \*

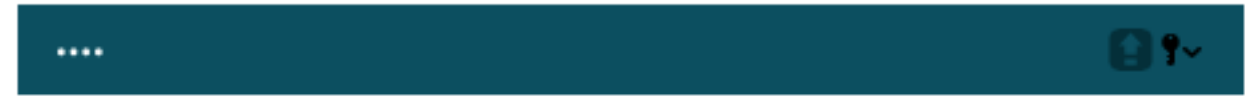

#### Privacy \*

Presa visione dell'informativa/richiesta di consenso sul trattamento dei dati personali di cui all'art. 13 del Codice Privacy (Leggi)

### Autorizzo

a comunicare ai partners e agli enti i miei dati personali per le finalità di cui all'informativa sopra riportata

#### Comunicazioni commerciali

Autorizzo

 $\overline{\mathbf{B}}$  a trattare i miei dati personali per ricevere informazioni su attività ed iniziative promozionali degli enti partners di cui sopra.

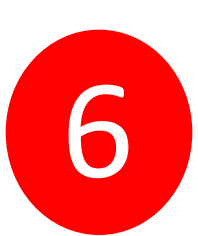

INSERISCI UNA PAROLA CHIAVE SEGRETA CHE DOVRAI RICORDARTI AD OGNI ACCESSO. RIPETI LA PAROLA CHIAVE DUE VOLTE. **NB: LE LETTERE COMPARIRANNO SOTTO FORMA** DI ASTERISCO (\*)

È NECESSARIO DARE IL CONSENSO PER IL TRATTAMENTO DEI DATI PERSONALI (primo quadratino obbligatorio "A"). PER ACCONSENTIRE AL TRATTAMENTO DEI DATI A FINI DI PROMOZIONE COMMERCIALE, SELEZIONA **ANCHE**  $\boldsymbol{\mathcal{H}}$ SECONDO QUADRATINO "B".

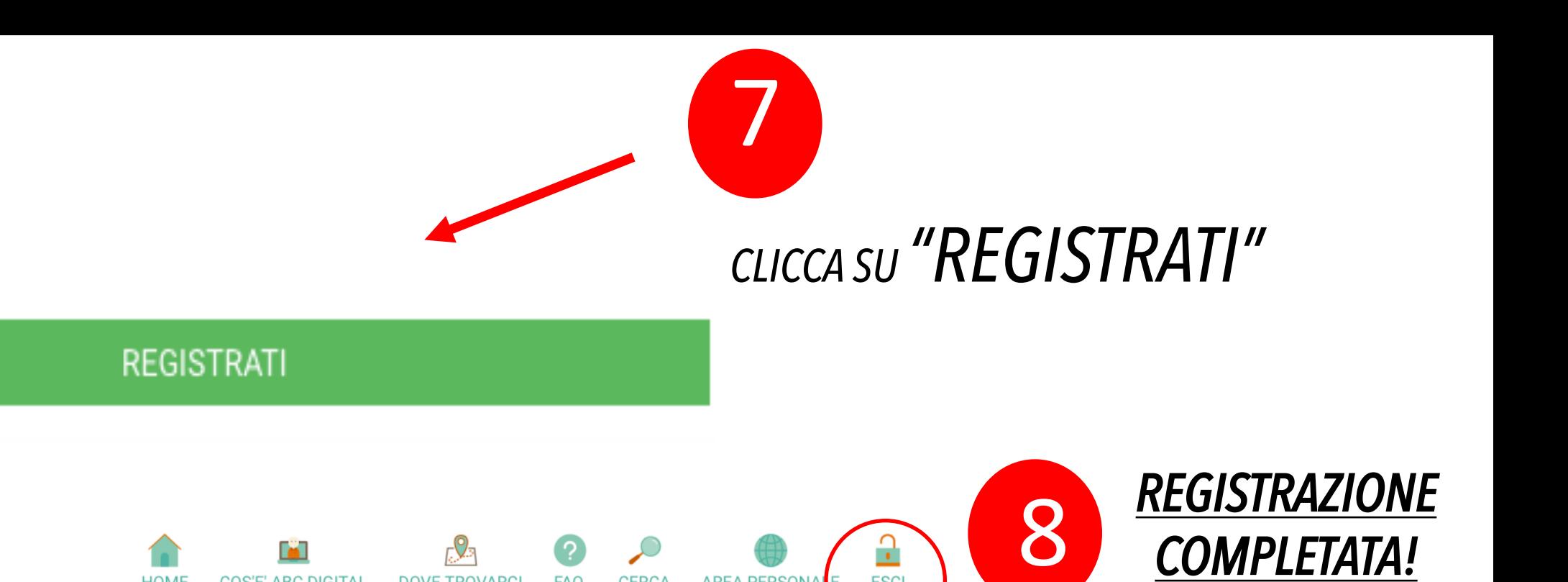

**AREA PERSONALE** 

**CERCA** 

**FAO** 

## **CIAO LORENZO ROSSI** BENVENUTO NELLA TUA AREA PERSONALE

**HOME** 

**COS'E' ABC DIGITAL** 

**DOVE TROVARCI** 

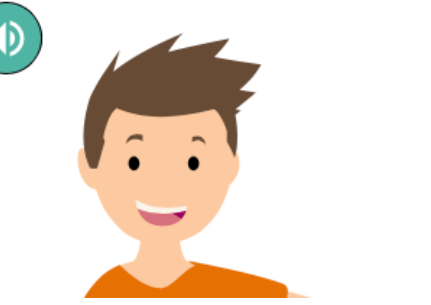

abcdigital

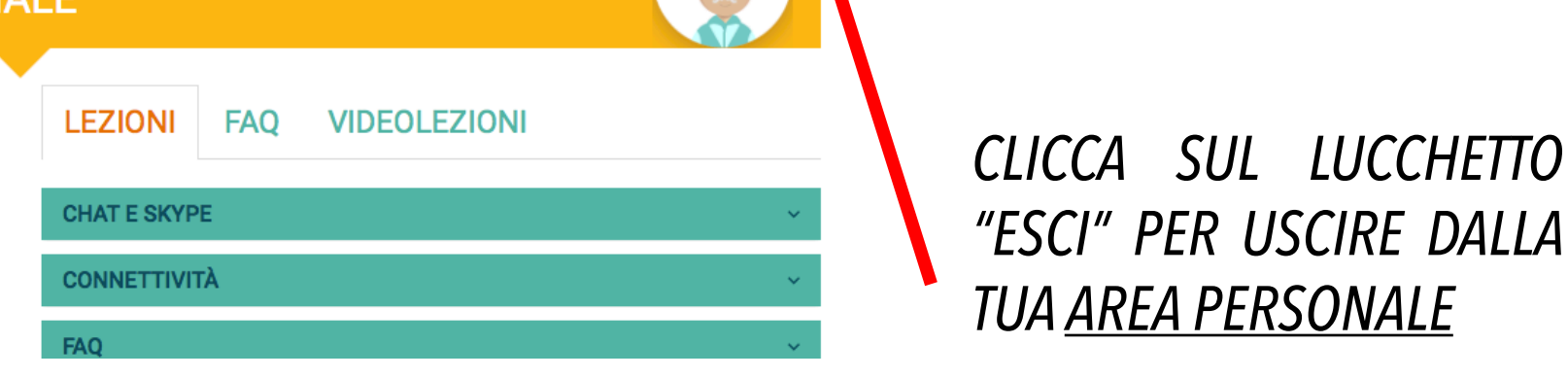

**ESCI**